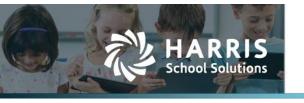

2020.06.11 Update

Harris School Solutions has an issue tracking system, named JIRA, to monitor program enhancements and defects. You are able to reference these issue numbers through TeamSupport. The WEB numbers refer to the issues in JIRA that were resolved in this release.

To submit an idea for product enhancements/improvements, click here.

### Release webinar

Issues marked with two asterisks (\*\*) are included in the Release Webinar AND a technical document. Click the **Play recording** link below to open the webinar. Registration with your name & email address is required, but no password is required.

Play recording (15 min)

## **New Features**

#### **Finance**

- \*\* General Ledger > Ledger Manager
  - Ledger closing process: This process will now require separate steps presented in a wizard-style interface — that must be completed in order to promote encumbrances, promote balances, and mark as finalized. All steps are reversible. WEB-3422, WEB-3424
    - Promote encumbrances: While this step is reversible, once encumbrances are promoted into
      the next ledger, those POs will remain attached to the next FY even if you reset the promotion
      flags. The four options for this process are all flow through, none flow through, selected flow
      through, and selected liquidate. The rollover model and coding error handling are designated
      on the Encumbrance tab before you begin this process.
    - Promote balances: This step generates a closing entry for the current ledger and opening balances for the next ledger. If you have not locked your ledger at this point, this step will also lock the ledger effective the last day of the ledger. While the ledger is locked but not finalized, you may create AJEs in the system, but all other operations are restricted.
    - Mark as finalized: Once you finalize a ledger, no further transactions are permitted and closing/opening balances are reset and resubmitted.
  - Req & PO blackout period: Added the ability to set a date from which the user may no longer create POs and requisitions in the current fiscal year. New purchasing encumbrance configuration values on the Encumbrance tab governing the blackout period are requisition & PO blackout dates and blackout handling options. When blackout dates are set, the blackout extends from that date to the end of the fiscal year. WEB-2049
    - Requisition Blackout Date: When set, the user will be prevented from creating a new req dated within the blackout period, but editing of existing regs will be allowed.
    - PO Blackout Date & Blackout Handling?
      - PO blackout date with blackout handling set to Default: With this combination, reqs cannot be created, edited, or approved, but POs created in the period will be assigned an Accounting Date of the next available date.
      - PO blackout date with blackout handling set to Automatically Find Next Date: With this
        combination, reqs can be created, edited, and approved in the period with an Accounting
        Date of the next available date. POs created in the period will also be assigned an
        Accounting Date of the next available date.
      - o The Next Date is almost always the first day of the next fiscal year.

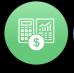

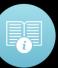

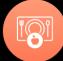

- Payroll > Processing > Payroll Batches: Modified the Statutory Adjustments editor to be able to select the calculations that are appropriate for each specific payroll adjustment. WEB-3363
  - Options for FICA and Medicare: None do not calculate withholding or contribution, Calculate Employee AND Employer, Calculate Employee ONLY, and Calculate Employer ONLY.
  - Options for Federal & State Unemployment: None do not calculate withholding or contribution and Calculate Employer ONLY.

#### Students

 Reports: Added the OFSDP minutes for students to the following reports — Principal/Superintendent Report, FSP Six-Week Report Detail, District/Campus Summary – Standard, District/Campus Summary – Grouped, ADA Attendance Details, Student Detail, Career & Technology Contact Hour Detail, and FSP Program Detail. The Principal/Superintendent Report contains an additional sheet on the Excel export to show details. WEB-3254

# **Improvements**

#### **Admin**

 Security > Auth Roles > Finance Privileges tab: Corrected the wording for the Access Purchasing Signatories privilege. It now states, "Grants users the ability to create, modify and delete signatories and purchasing policy." WEB-3394

#### **Finance**

- Purchasing & AP > Payables > Bills: Reimbursements created in a closed fiscal year can now be paid in and expensed to the currently open ledger. WEB-1189
- Reports
  - Vendor List: Added the vendor number to this report. WEB-3353
  - Vendor Transactions for 1099s: Added the vendor number to this report and corrected formatting of payment cap in the PDF. WEB-3384

# **Bugs Fixed**

#### **Admin**

• Admin > Automation > Jobs: Fixed an underlying issue with the JDox metadata sync that was causing the Domain Model Monitor Job to fail. WEB-3473

## Compliance > State > Texas

- TRAQS/TEAMS
  - Cosmetic Issue: Fixed the spelling of the word Substitute in the Employment Type pull-down list in the following ED40, ED45, ER20, ER25, and ER27. WEB-3221
  - Payroll Data: The RP20 now correctly pulls the Generation code. WEB-3420
  - Statutory Contribution Adjustments: When there are no eligible wages, these adjustments are now distributed proportionally across positions based on the amount attributed to each position code. WEB-3429
- TSDS > ECDS > PK
  - Added the 10090 Program complex type to the InterchangeEducationOrganizationExtension.
     WEB-3474
  - InterchangeStaffAssociationExtension: Added the PK-TEACHER-REQUIREMENT to the 30040 -StaffExtension complex type. WEB-3485

## Finance > Purchasing & AP

- Payables > Bills: Users are now able to delete un-approved reimbursement bills for closed fiscal years. WEB-3125
- Payroll > EFTPS: Fixed a rounding error. WEB-3453
- Purchasing
  - Purchase Orders: Correct commands are now presented on the Received Items tab. WEB-3216
  - Requisitions: Fixed an issue causing a requisition to be stuck in the approval process. WEB-3393

### Students

- Students > Demographic Flags > Permission Codes
  - Fixed a bug causing parental codes that were in use to be hard deleted rather than soft deleted. WEB-3187
  - Fixed a bug preventing the user from creating a parental permission code. WEB-3370